## **АВТОНОМНАЯ НЕКОММЕРЧЕСКАЯ ОБРАЗОВАТЕЛЬНАЯ ОРГАНИЗАЦИЯ ПРОФЕССИОНАЛЬНОГО ОБРАЗОВАНИЯ «КЫЗЫЛСКИЙ ТЕХНИКУМ ЭКОНОМИКИ И ПРАВА ПОТРЕБИТЕЛЬСКОЙ КООПЕРАЦИИ»**

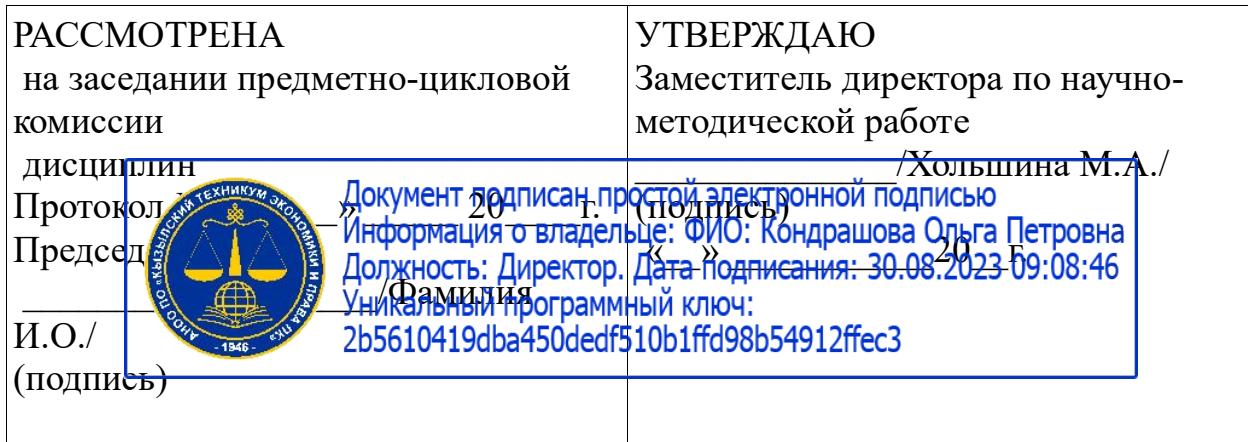

## **РАБОЧАЯ ПРОГРАММА ПРОФЕССИОНАЛЬНОГО МОДУЛЯ В.ПМ 08 Разработка дизайна веб-приложений**

для специальности среднего профессионального образования Информационные системы и программирование»

базовая подготовка

Форма обучения: очная Квалификация: программист

# **Разработчики:**

1. Организация – разработчик: АНОО ПО «Кызылский техникум экономики и права потребительской кооперации»

2. Преподаватель: АНОО ПО «Кызылского техникума экономики и права потребительской кооперации», Очур А.С

# **СОДЕРЖАНИЕ**

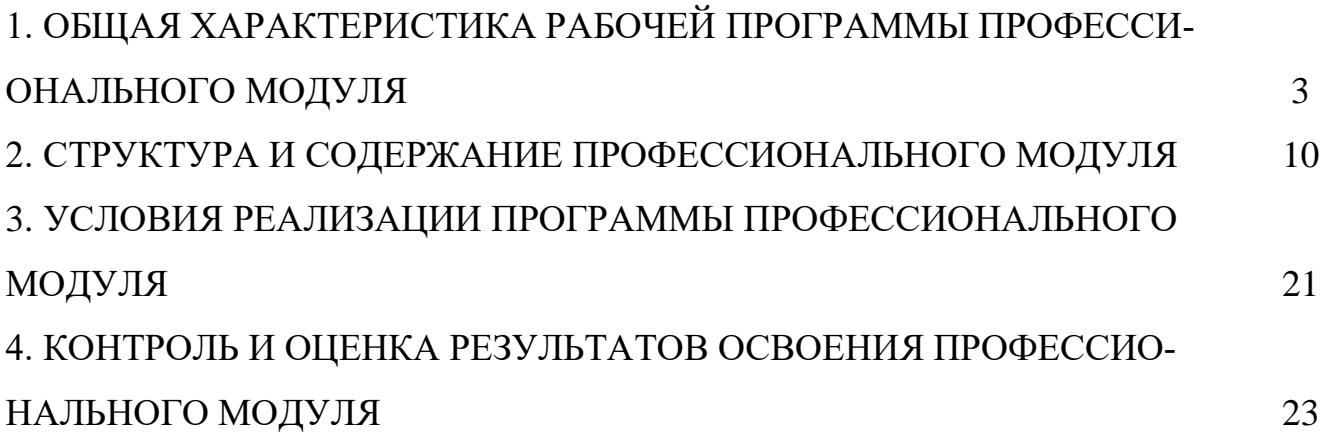

# **1. 1. ОБЩАЯ ХАРАКТЕРИСТИКА РАБОЧЕЙ ПРОГРАММЫ ПРОФЕССИОНАЛЬНОГО МОДУЛЯ В.ПМ.08 Разработка дизайна вебприложений**

# **1.1. Область применения программы**

Рабочая программа профессионального модуля является вариативной частью основной профессиональной образовательной программы в соответствии с ФГОС по специальности СПО 09.02.07 Информационные системы и программирование в части освоения основного вида профессиональной деятельности. ВД. Разработка дизайна веб-приложений

## **1.2.** *Цель и планируемые результаты освоения профессионального модуля*

В результате изучения профессионального модуля студент должен освоить основной вид деятельности Разработка дизайна веб-приложений и соответствующие ему общие компетенции и профессиональные компетенции:

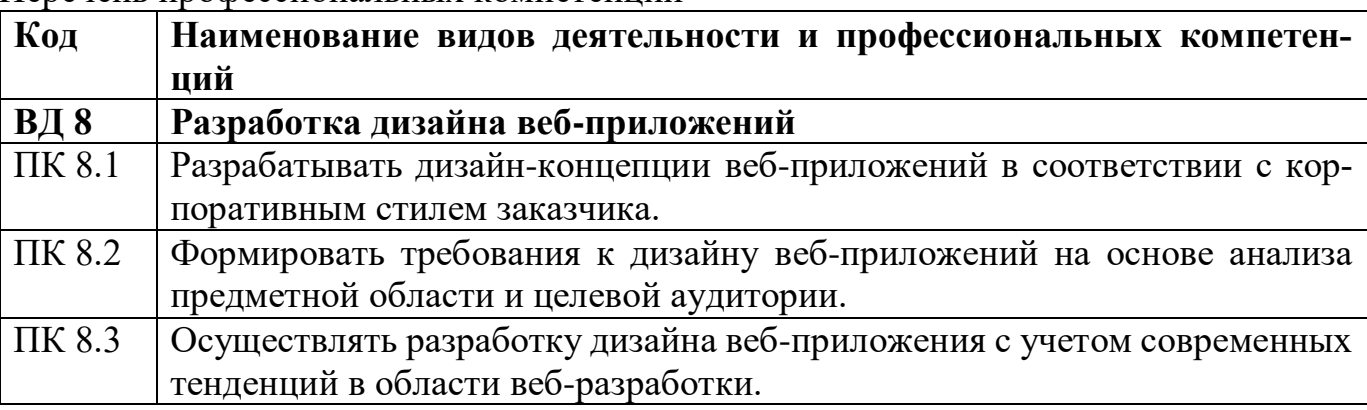

Перечень профессиональных компетенций

Перечень общих компетенций

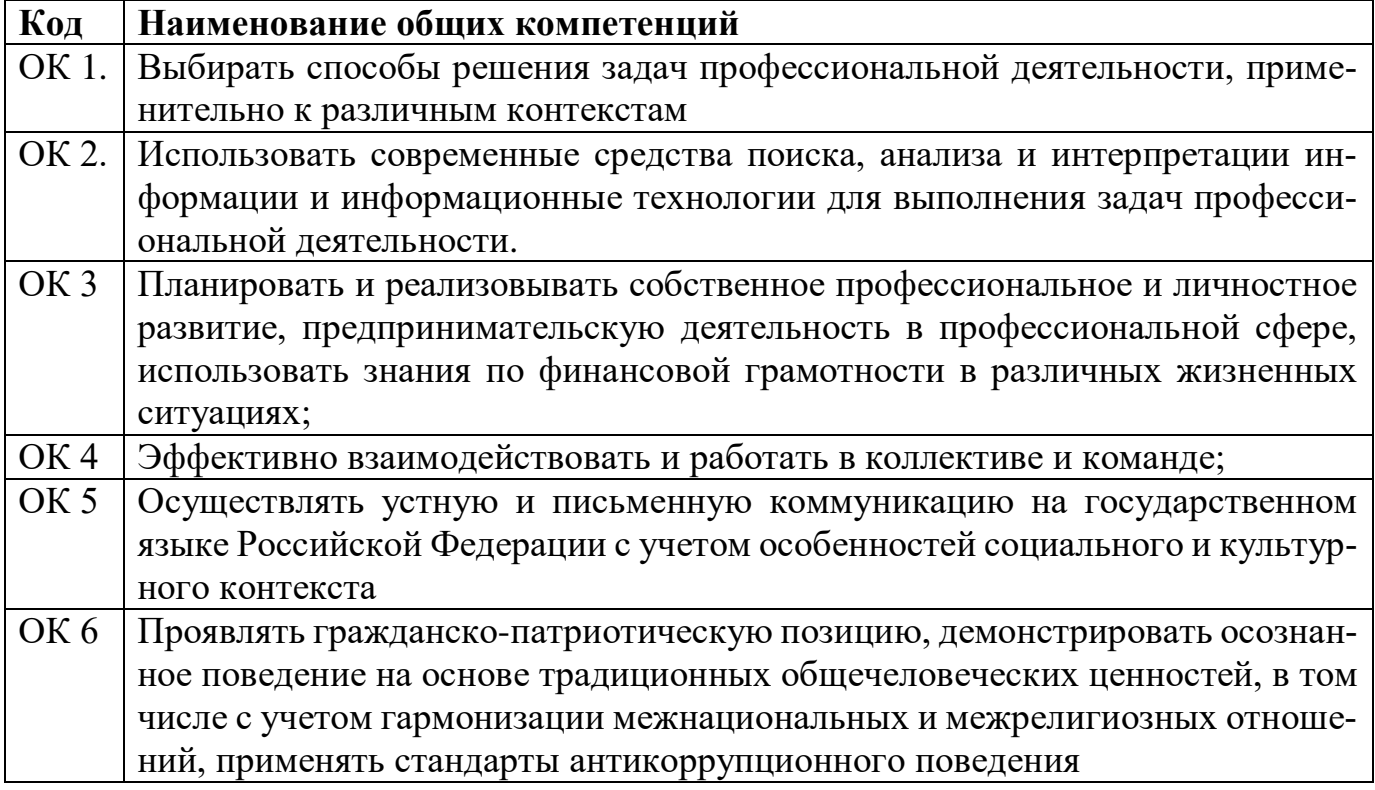

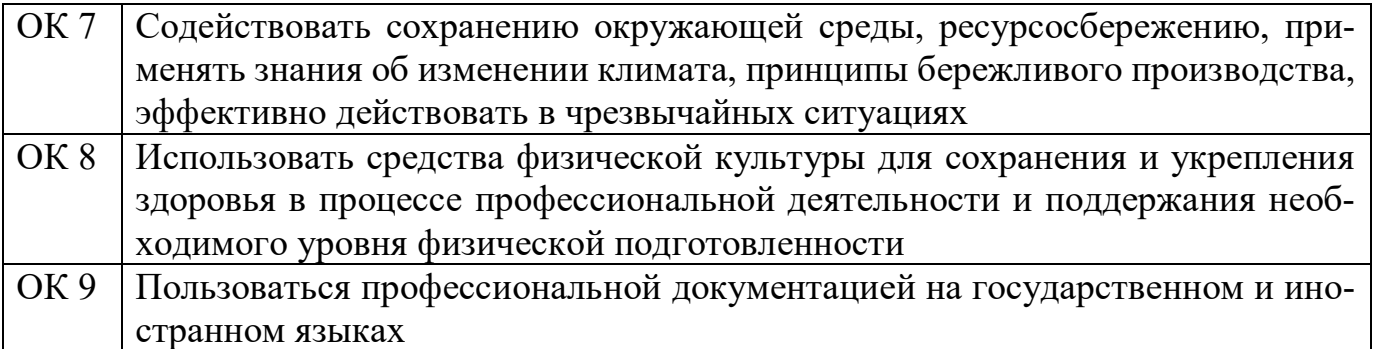

В результате освоения профессионального модуля студент должен: Иметь практический опыт

 В разработке дизайна веб-приложений в соответствии со стандартами и требованиями заказчика; создании, использовании и оптимизировании изображений для веб-приложений; разработке интерфейса пользователя для вебприложений с использованием современных стандартов

уметь

- создавать, использовать и оптимизировать изображения для веб-приложений;
- выбирать наиболее подходящее для целевого рынка дизайнерское решение;
- создавать дизайн с применением промежуточных эскизов, требований к эргономике и технической эстетике; разрабатывать интерфейс пользователя для вебприложений с использованием современных стандартов

знать

- нормы и правила выбора стилистических решений; современные методики
- разработки графического интерфейса; требования и нормы подготовки и
- использования изображений в информационно-телекоммуникационной сети "Интернет" (далее - сеть Интернет); государственные стандарты и требования к разработке дизайна веб-приложений.

#### **1.3. Количество часов, отводимое на освоение профессионального модуля**

Всего часов 322, Изних на освоение МДК 250 на практики, в том числе учебную  $\overline{\phantom{a}}$  36 и производственную  $36$ Самостоятельная работа \_\_\_\_12 Промежуточная аттестация 6 консультации 2

## 1.4. Результаты освоения профессионального модуля

Освоение содержания профессионального модуля обеспечивает достижение студентами следующих результатов:

# ЛИЧНОСТНЫХ:

- Сформированность мировоззрения, соответствующего современному уровню развития науки и общественной практики.
- Сформированность навыков сотрудничества со сверстниками, взрослыми в образовательной, общественно полезной, учебно-исследовательской, проектной и других видах деятельности.
- Бережное, ответственное и компетентное отношение к физическому и психологическому здоровью как к собственному, так и других людей, умение оказывать первую помошь.
- Готовность и способность к образованию, в том числе самообразованию, на протяжении всей жизни; сознательное отношение к непрерывному образованию как условию успешной профессиональной и общественной деятельности; осознанный выбор будущей профессии и возможностей реализации собственных жизненных планов.

## метапредметных:

1. Умение самостоятельно определять цели и составлять планы; самостоятельно осуществлять, контролировать и корректировать учебную и внеучебную деятельность; использовать все возможные ресурсы для достижения целей; выбирать успешные стратегии в различных ситуациях.

Данная компетенция формируется при изучении информатики в нескольких аспектах:

- учебно-проектная деятельность: планирование целей и процесса выполнения проекта и самоконтроль за результатами работы;
- изучение основ системологии: способствует формированию системного подхода к анализу объекта деятельности;
- алгоритмическая линия курса: алгоритм можно назвать планом достижения цели исходя из ограниченных ресурсов (исходных данных) и ограниченных возможностей исполнителя (системы команд исполнителя).
- 2. Умение продуктивно общаться и взаимодействовать в процессе совместной деятельности, учитывать позиции другого, эффективно разрешать конфликты. Формированию данной компетенции способствуют следующие аспекты методической системы курса:
- формулировка многих вопросов и заданий к теоретическим разделам курса стимулирует к дискуссионной форме обсуждения и принятия согласованных решений;
- ряд проектных заданий предусматривает коллективное выполнение, требующее от обучающихся умения взаимодействовать; защита работы предполагает коллективное обсуждение ее результатов.
- 3. Готовность и способность к самостоятельной информационно-познавательной деятельности, включая умение ориентироваться в различных источниках информации, критически оценивать и интерпретировать информацию, получаемую из различных источни-KOB.
- 4. Умение использовать средства информационных и коммуникационных технологий в решении когнитивных, коммуникативных и организационных задач с соблюдением требований эргономики, техники безопасности, гигиены, ресурсосбережения, правовых и этических норм, норм информационной безопасности
- 5. Владение навыками познавательной рефлексии как осознания совершаемых действий и мыслительных процессов, их результатов и оснований, границ своего знания и незнания, новых познавательных задач и средств их достижения.

#### предметных:

- 1. Сформированность представлений о роли информации и связанных с ней процессов в окружающем мире.
- 2. Владение системой базовых знаний, отражающих вклад информационных технологий в формирование современной научной картины мира;
- 3. Использование готовых прикладных компьютерных программ по выбранной специализации для сбора, хранения и обработки экономической бухгалтерской информации в соответствии с изучаемыми профессиональными модулями;
- 4. Сформированность представлений о способах хранения и простейшей обработке данных
- 5. Сформированность базовых навыков и умений по соблюдению требований техники безопасности, гигиены и ресурсосбережения при работе со средствами информатизации.
- 6. Сформированность представлений об устройстве современных компьютеров, о тенденциях развития компьютерных технологий; о понятии «операционная система» и основных функциях операционных систем; об общих принципах разработки и функционирования интернет-приложений;
- 7. Сформированность представлений о компьютерных сетях и их роли в современном мире; знаний базовых принципов организации и функционирования компьютерных сетей, норм информационной этики и права, принципов обеспечения информационной безопасности, принципы защиты информации от несанкционированного доступа способов и средств обеспечения надёжного функционирования средств ИКТ;
- 8. Понимания основ правовых аспектов использования компьютерных программ и работы в Интернете;
- 9. Владение опытом построения и использования компьютерно-математических моделей, проведения экспериментов и статистической обработки данных с помощью компьютера, интерпретации результатов, получаемых в ходе моделирования реальных процессов; умение оценивать числовые параметры моделируемых объектов и процессов; сформированность представлений о необходимости анализа соответствия модели и моделируемого объекта (процесса);
- 10. Сформированность представлений о назначении, принципах организации и эксплуатации бухгалтерских информационных систем, о способах хранения и простейшей обработке данных; умение пользоваться базами данных и справочными системами; владение основными сведениями о базах данных, их структуре, средствах создания и работы с ними.

# . Планируемые результаты освоения учебной дисциплины:

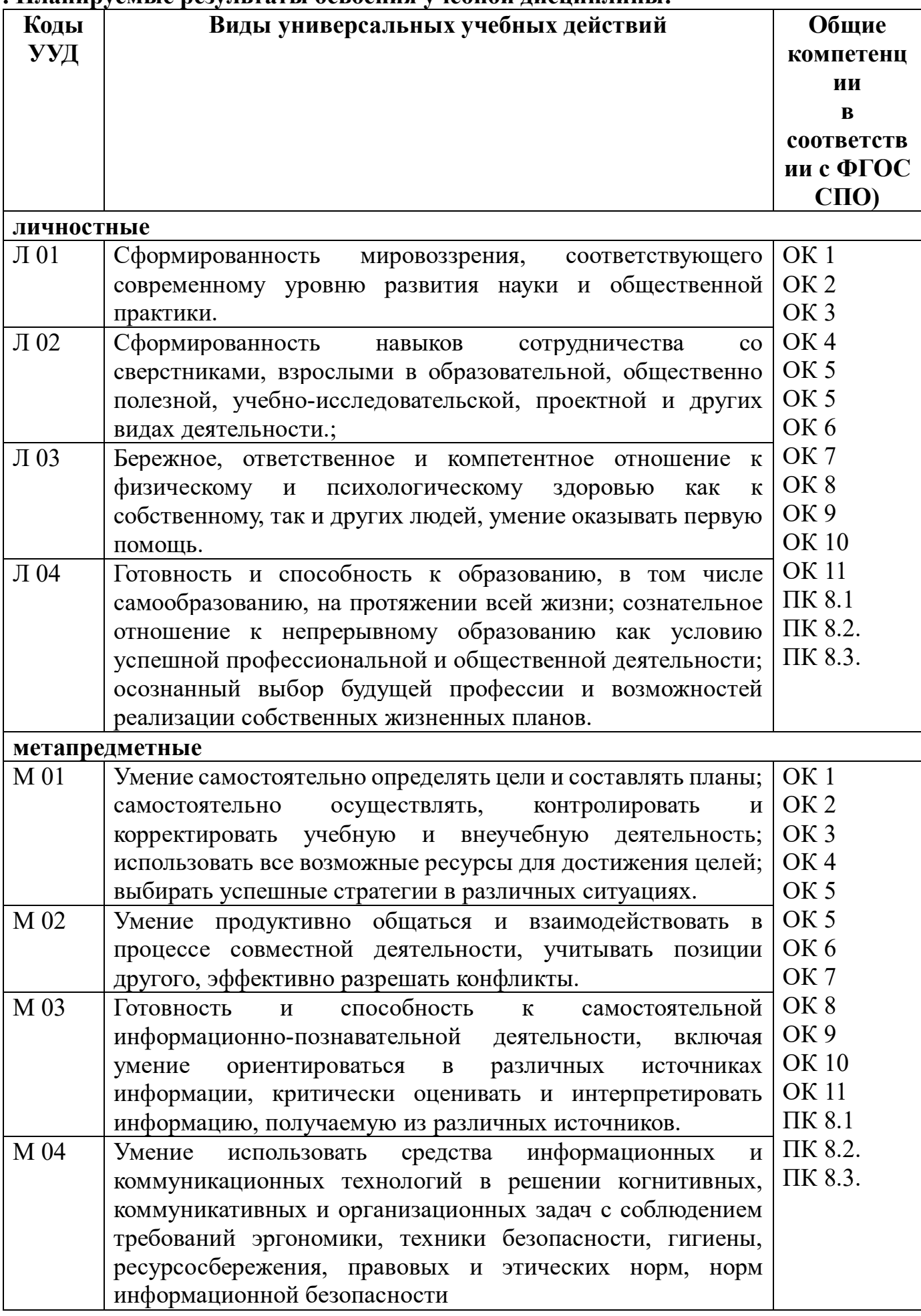

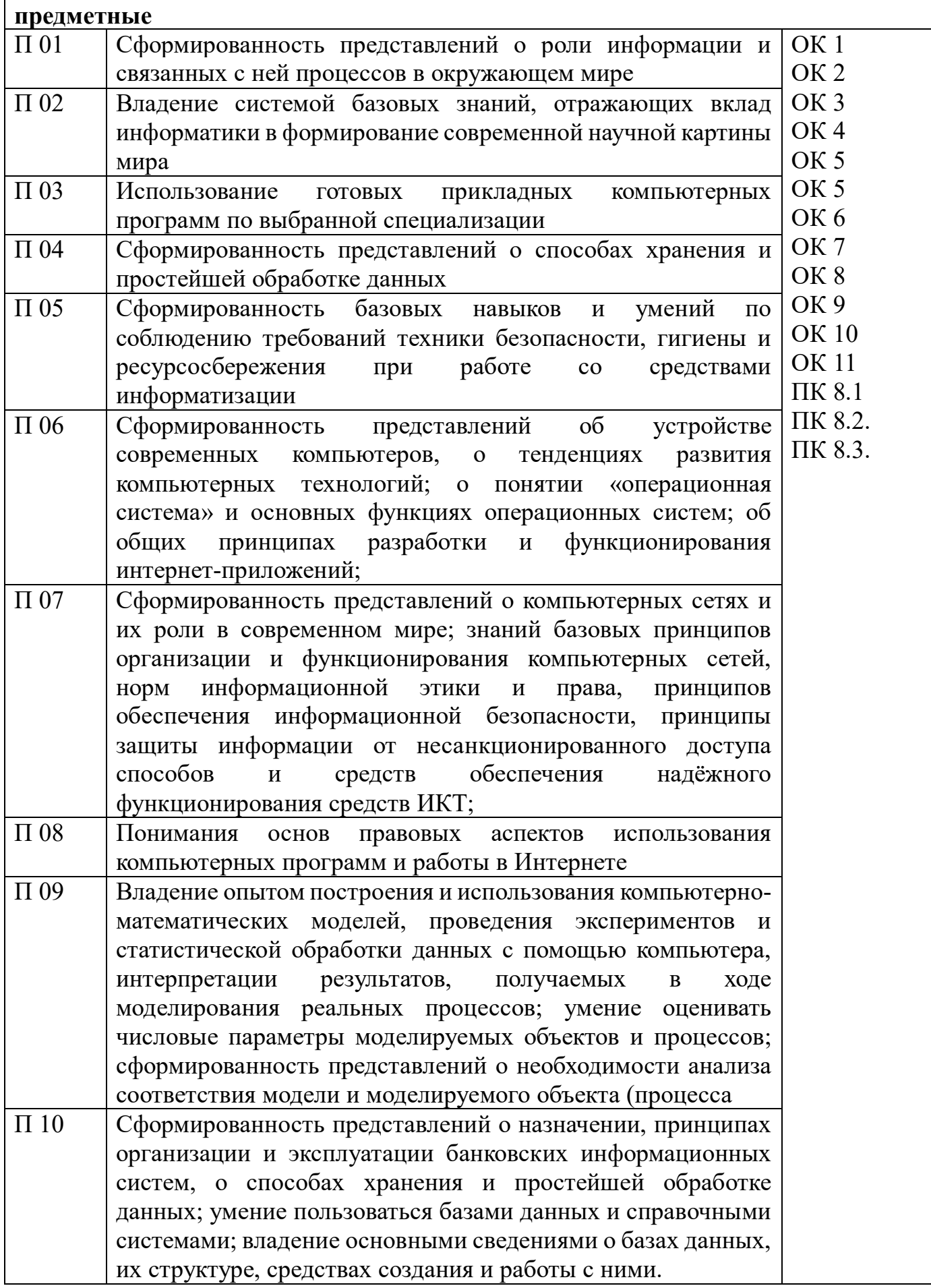

# 2. СТРУКТУРА и содержание профессионального модуля В.ПМ 08 Разработка дизайна веб-приложений

# 2.1. Структура профессионального модуля

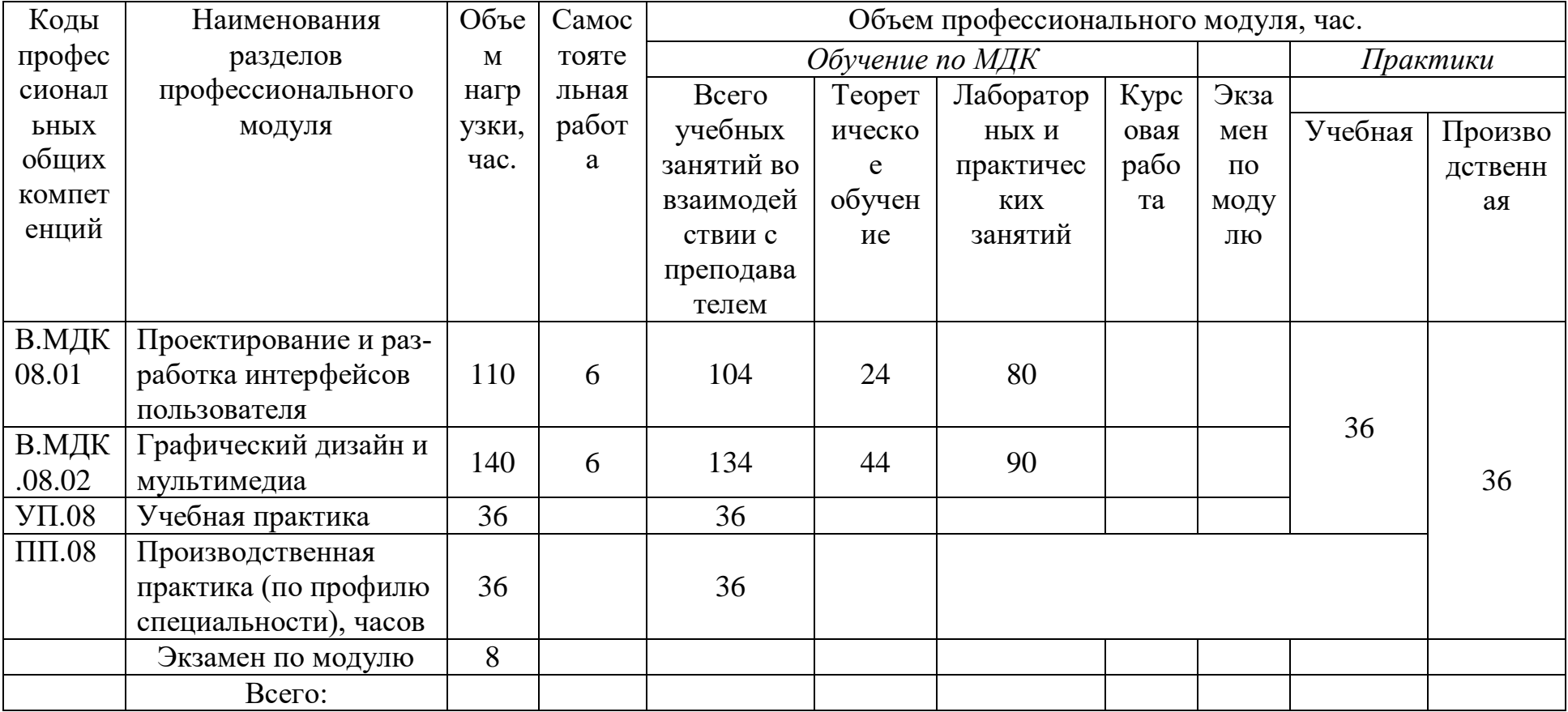

# *2.2. Тематический план и содержание профессионального модуля (ПМ)*

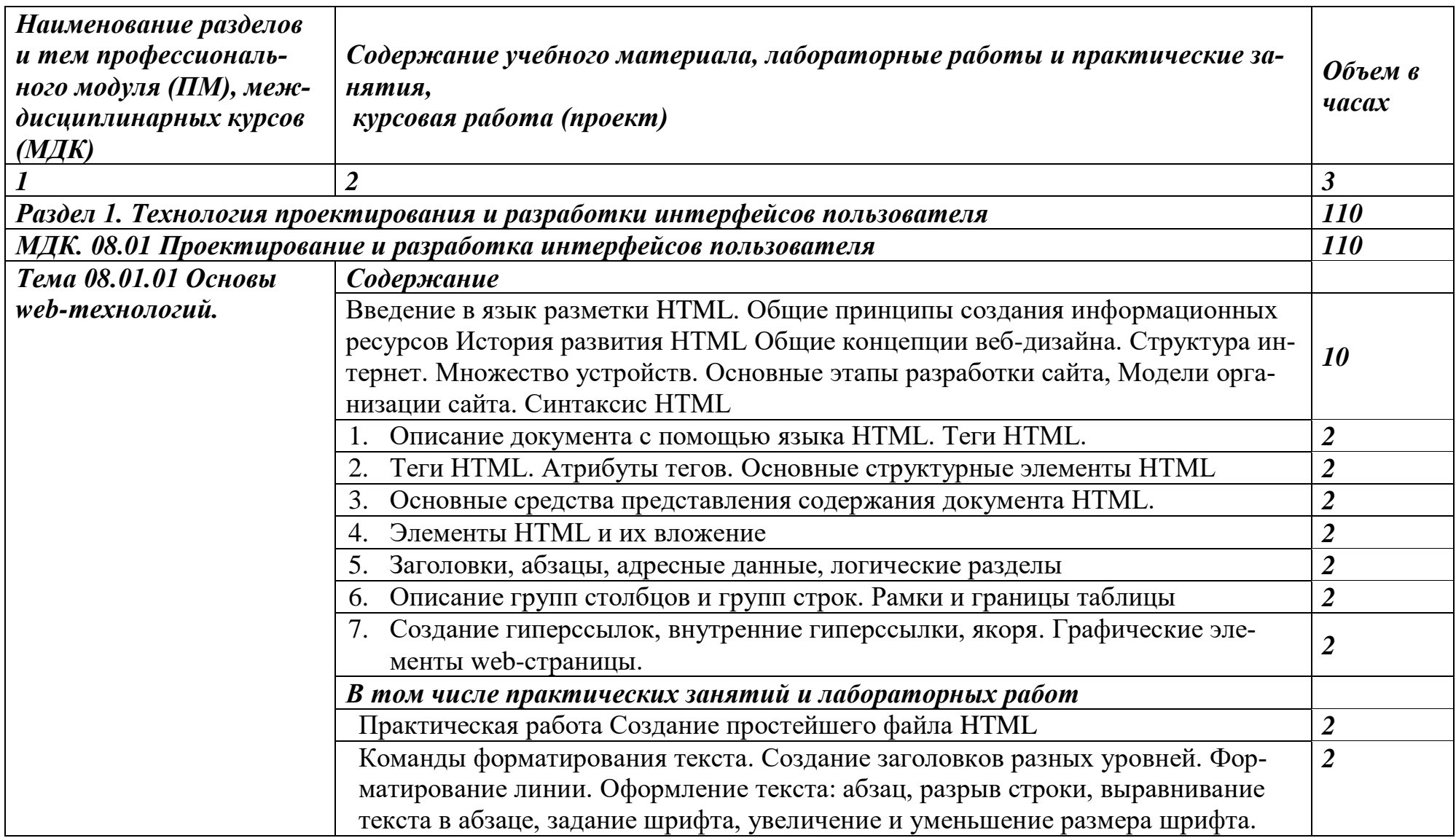

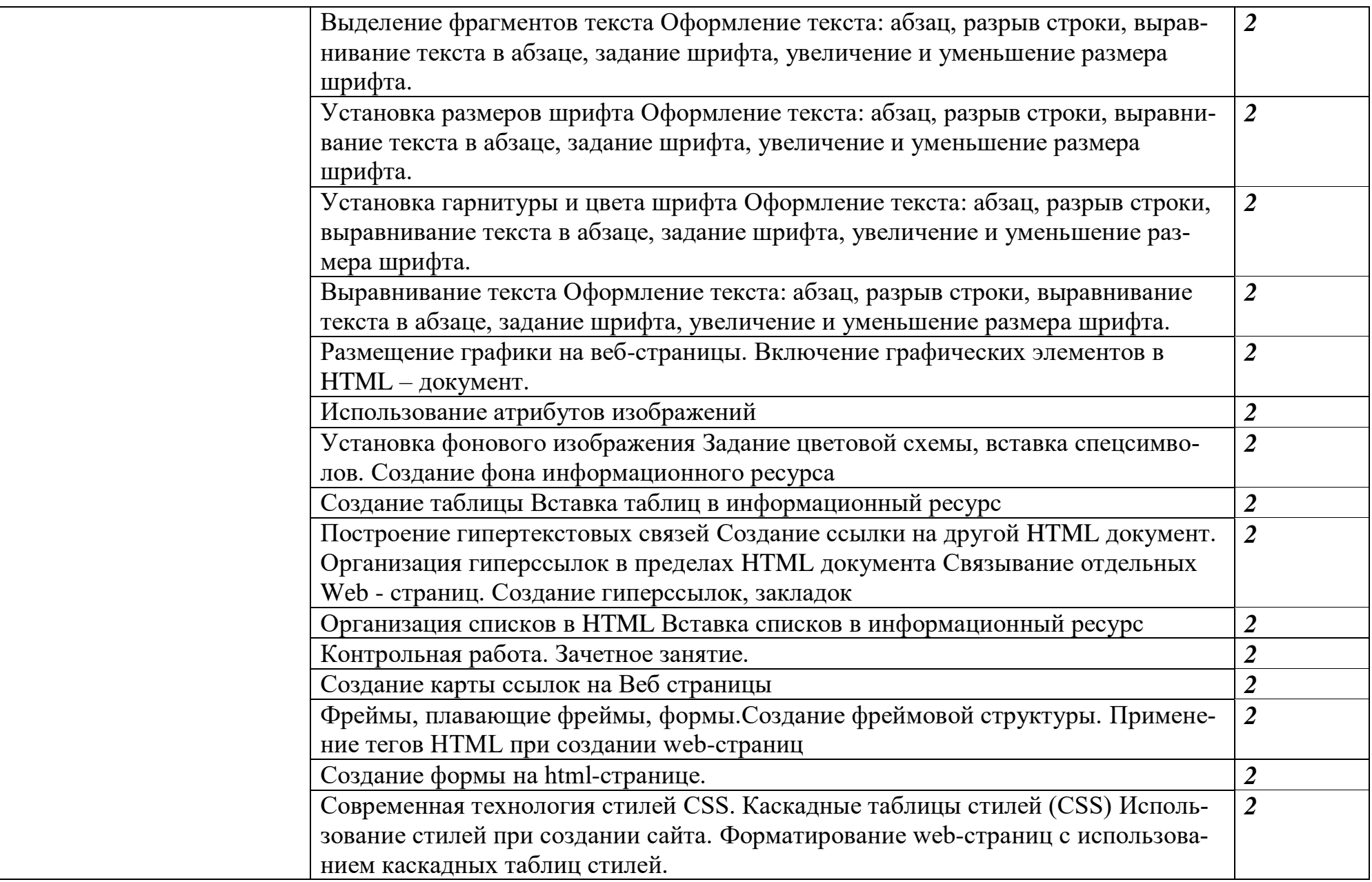

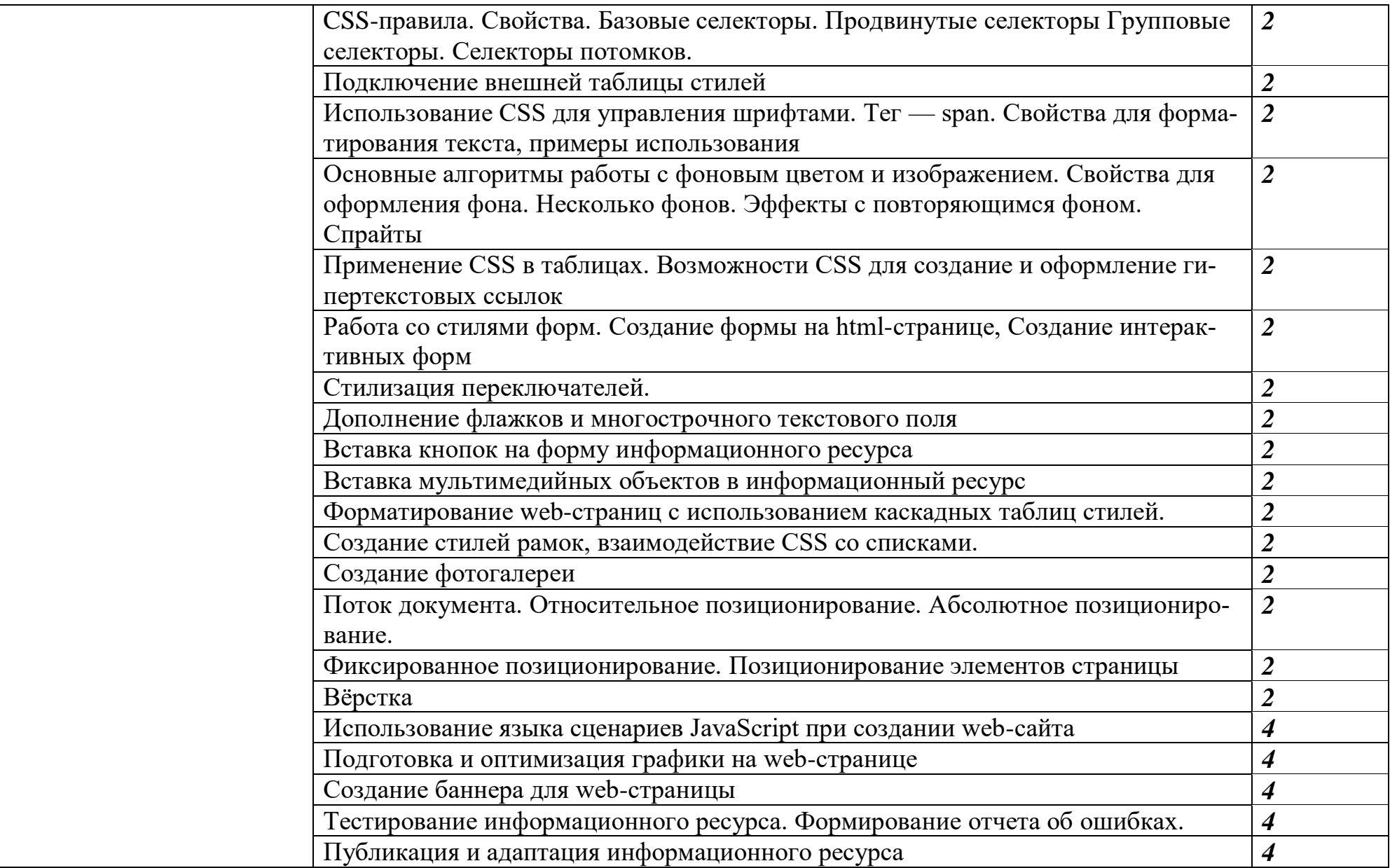

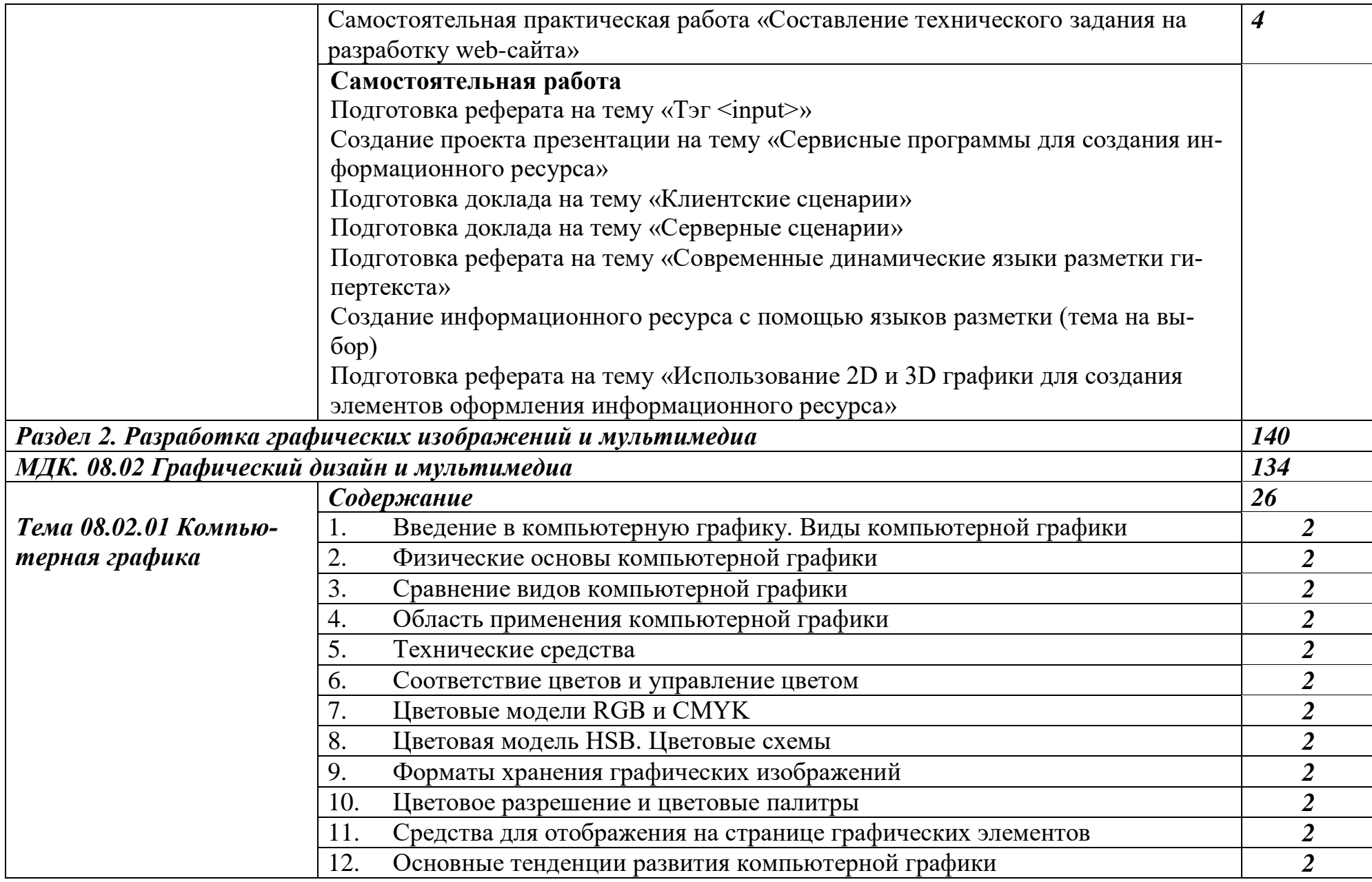

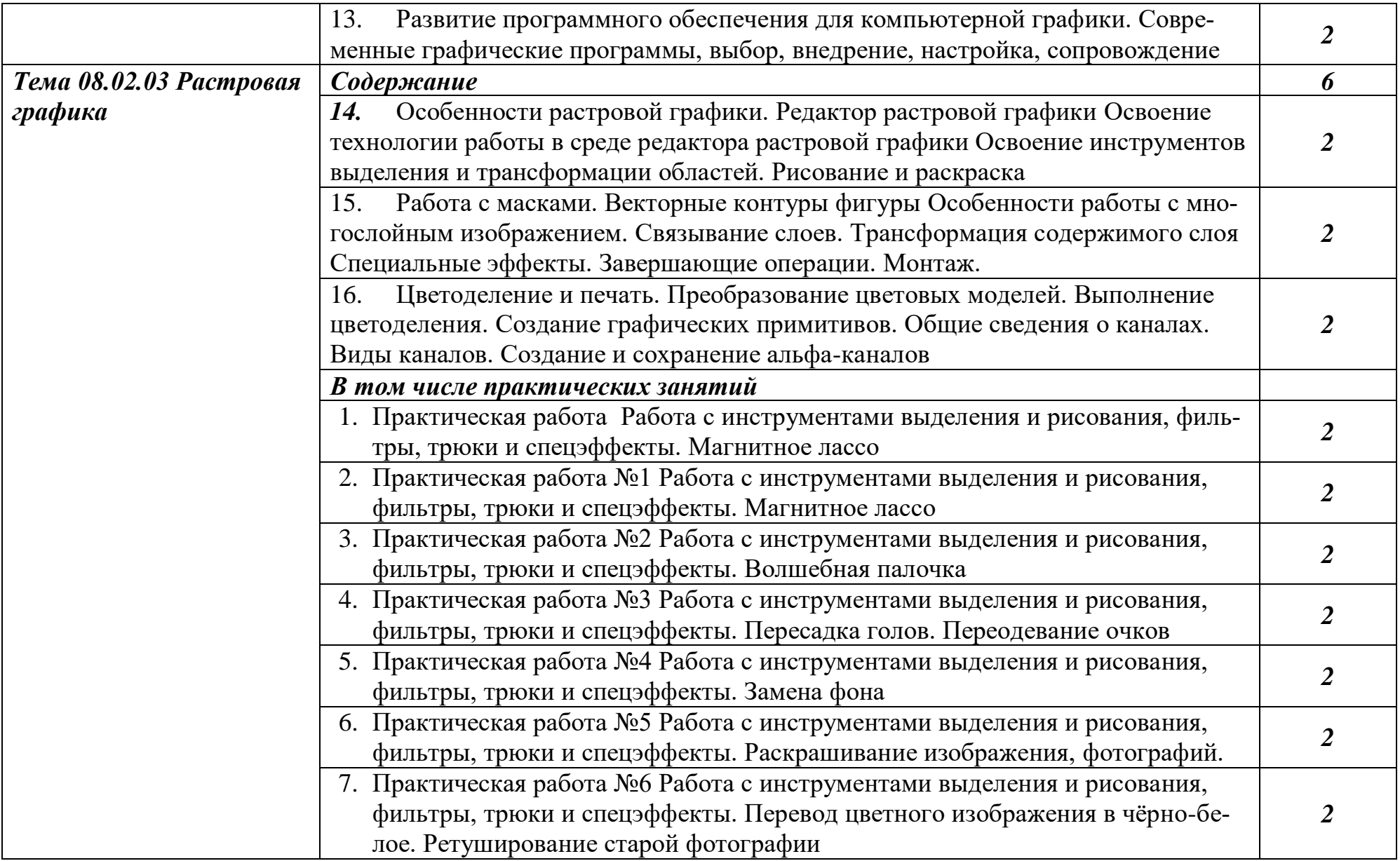

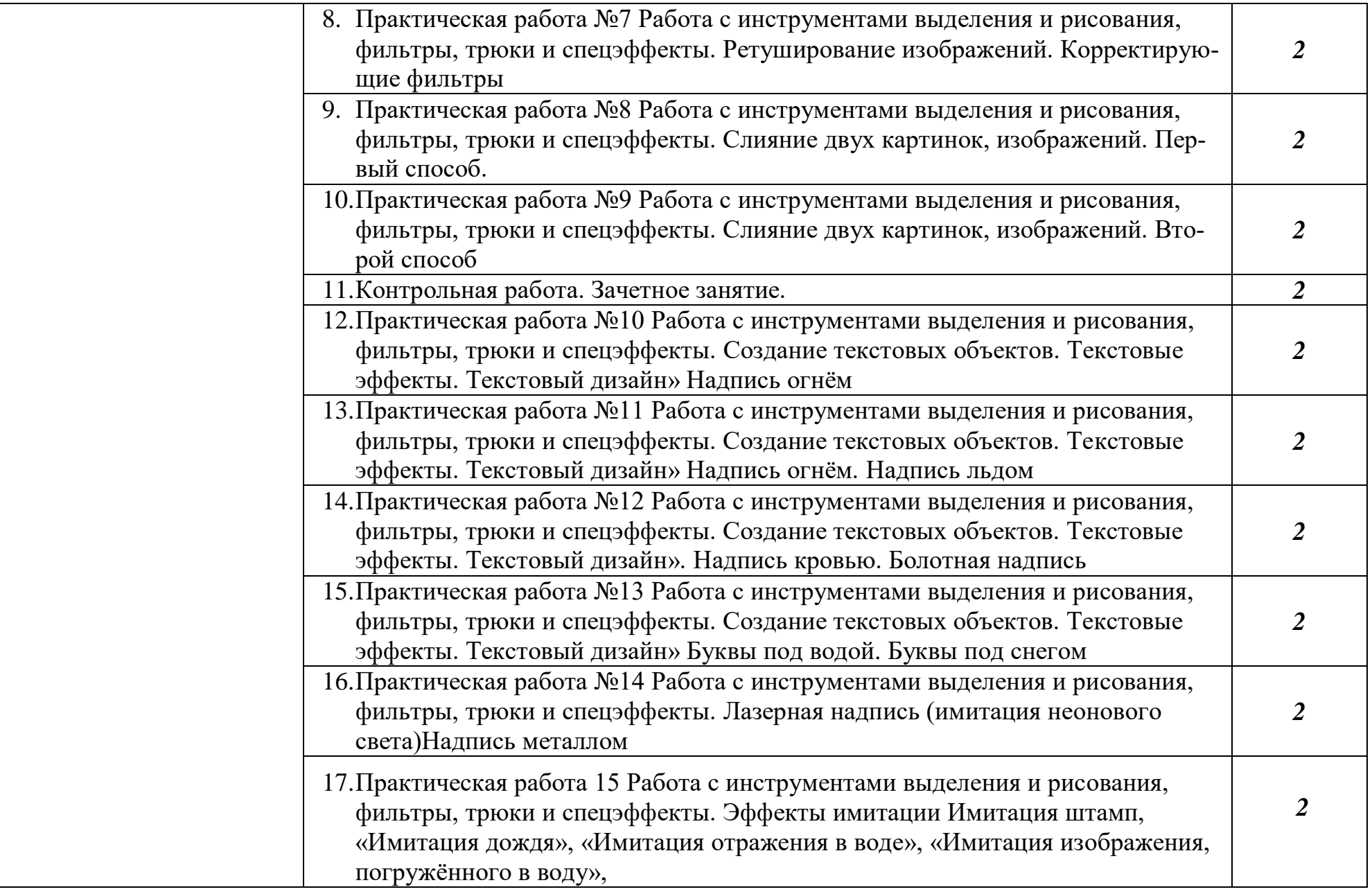

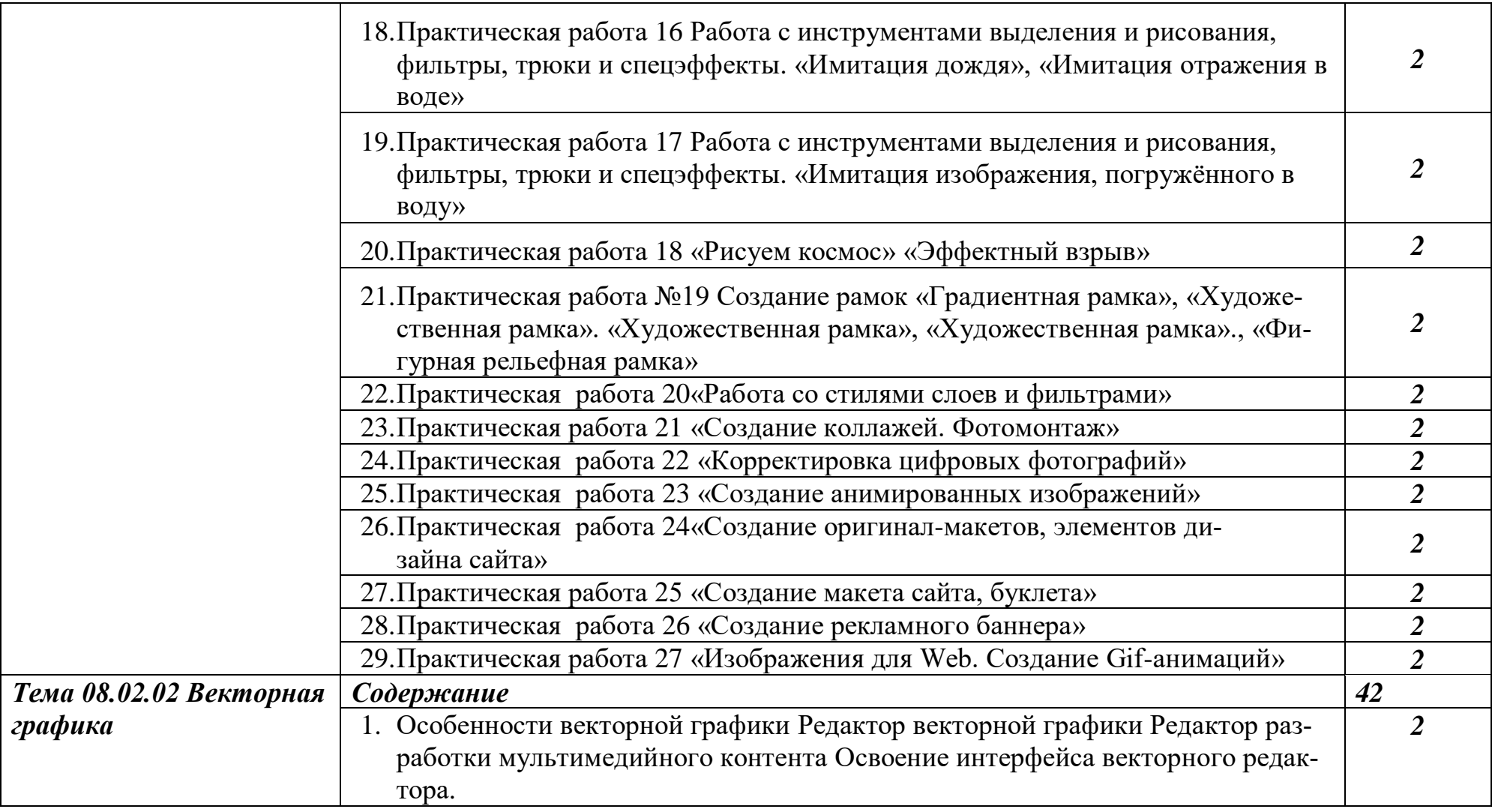

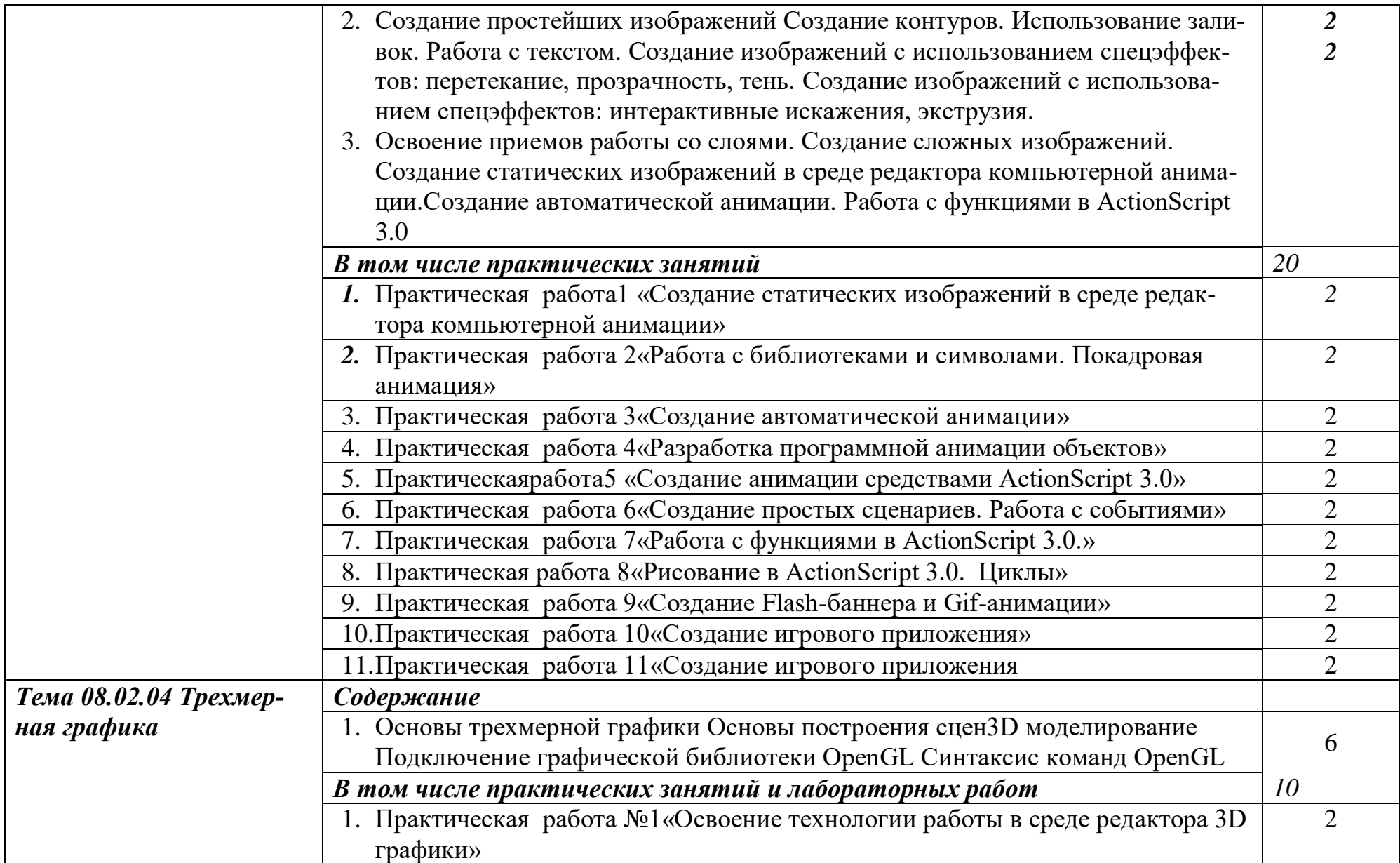

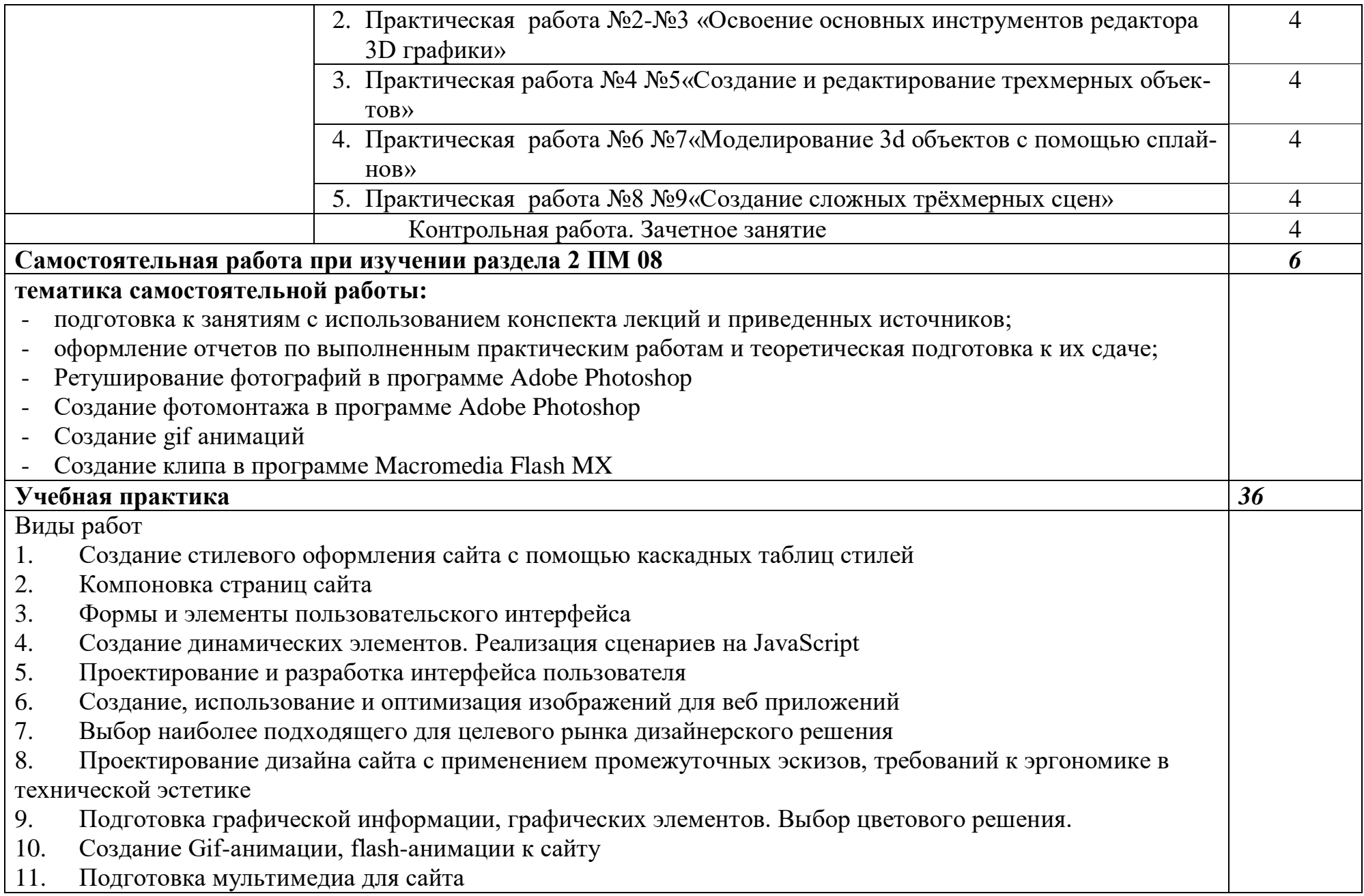

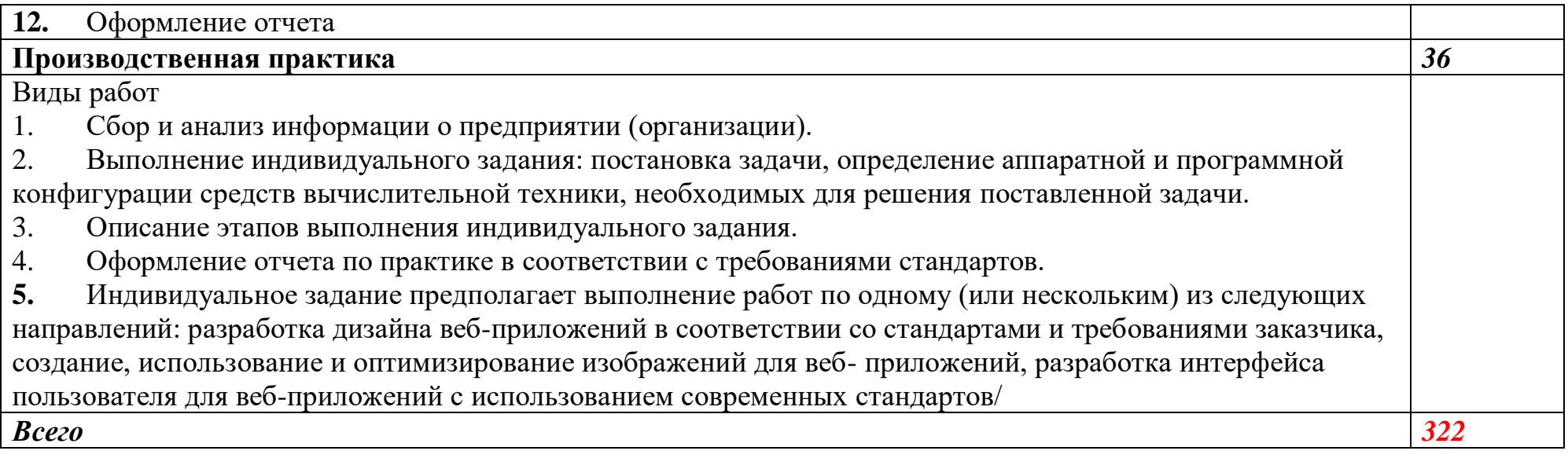

# **3. УСЛОВИЯ РЕАЛИЗАЦИИ ПРОГРАММЫ ПРОФЕССИОНАЛЬНОГО МОДУЛЯ**

## **3.1. Требования к минимальному материально-техническому обеспечению**

Реализация программы модуля предполагает

### **Кабинет-лаборатория (студия) Разработка дизайна веб- приложений**

(автоматизированное рабочее место обучающегося – 12 шт., автоматизированное рабочее место преподавателя, проектор, доска интерактивная, многофункциональное устройство, маркерная доска, принтер цветной, программное обеспечение общего и профессионального назначения, компьютерная мебель, ученическая мебель)

#### **Кабинет – лаборатория**

#### **Разработка веб- приложений**

(автоматизированное рабочее место обучающегося – 12 шт, автоматизированное рабочее место преподавателя, проектор, доска интерактивная, принтер, маркерная доска, программное обеспечение общего и профессионального назначения, компьютерная мебель, ученическая мебель) наличие учебного кабинета программирования и баз данных; лабораторий информационных систем, инструментальных средств разработки; полигона проектирования информационных систем.

Оборудование учебного кабинета и рабочих мест кабинета:

-рабочие места по количеству обучающихся;

-комплект учебно-методической документации;

-наглядные пособия: демонстрационные плакаты, макеты, раздаточный материал.

Технические средства обучения:

- компьютерные и телекоммуникационные:

персональный компьютер, локальная сеть с выходом в Интернет;

- аудиовизуальные:

мультимедиа проектор; мультимедийная доска.

Оборудование лаборатории и рабочих мест лаборатории:

- рабочие места по количеству обучающихся, оборудованные персональ-

ными компьютерами с необходимым программным обеспечением общего и профессионального назначения;

- принтер;

- сканер;

- проектор;

- комплект учебно-методической документации;

- наглядные пособия: раздаточный материал.

Реализация программы модуля предполагает обязательную учебную практику.

Реализация программы модуля предполагает обязательную производственную практику.

3.2. Информационное обеспечение реализации программы

## **3.2.1. Печатные издания МДК. 08.01 Проектирование и разработка интерфейсов пользователя**

- 1. Брокшмидт, К. Пользовательский интерфейс приложений для Windows 8, созданных с использованием HTML, CSS и JavaScript: учебный курс / К. Брокшмидт. - 2-е изд., исправ. – Москва: Национальный Открытый Университет «ИНТУИТ», 2017. -396с.:ил.;[Электронныйресурс].-URL[:http://biblioclub.ru/index.php?page=book&id=429247](http://biblioclub.ru/index.php?page=book&id=429247)
- 2. Немцова, Т.И., Назарова, Ю.В. Практикум по информатике: учеб. пособие / Под редакцией Л.Г. Гагариной. Ч. I и II. – М. : Форум, 2014. – 288 с.: ил.
- 3. Катунин, Г.П. Создание мультимедийных презентаций: учебное пособие / Г.П. Катунин ; Федеральное агентство связи, Федеральное государственное образовательное бюджетное учреждение высшего профессионального образования «Сибирский государственный университет телекоммуникаций и информатики». - Новосибирск : Сибирский государственный университет телекоммуникаций и информатики, 2014. - 221 с. : ил., табл., схем. - Библиогр. в кн.:To же [Электронный ресурс]. - URL: <http://biblioclub.ru/index.php?page=book&id=431524>
- 4. Храмцов, П.Б. Основы Web-технологий: учебное пособие / П.Б. Храмцов, С.А. Брик, А.М. Русак, А.И. Сурин – 2-е изд., испр. –М. : Интернет-Университет Информационных технологий; БИНОМ. Лаборатория знаний, 2014. – 512с.

# **3.2.2. Электронные издания (электронные ресурсы)**

1.Система федеральных образовательных порталов Информационно -коммуникационные технологии в образовании. [Электронный ресурс] – режим доступа: http://www.ict.edu.ru (2003-2017)

# 4. КОНТРОЛЬ И ОЦЕНКА РЕЗУЛЬТАТОВ ОСВОЕНИЯ<br>ПРОФЕССИОНАЛЬНОГО МОДУЛЯ

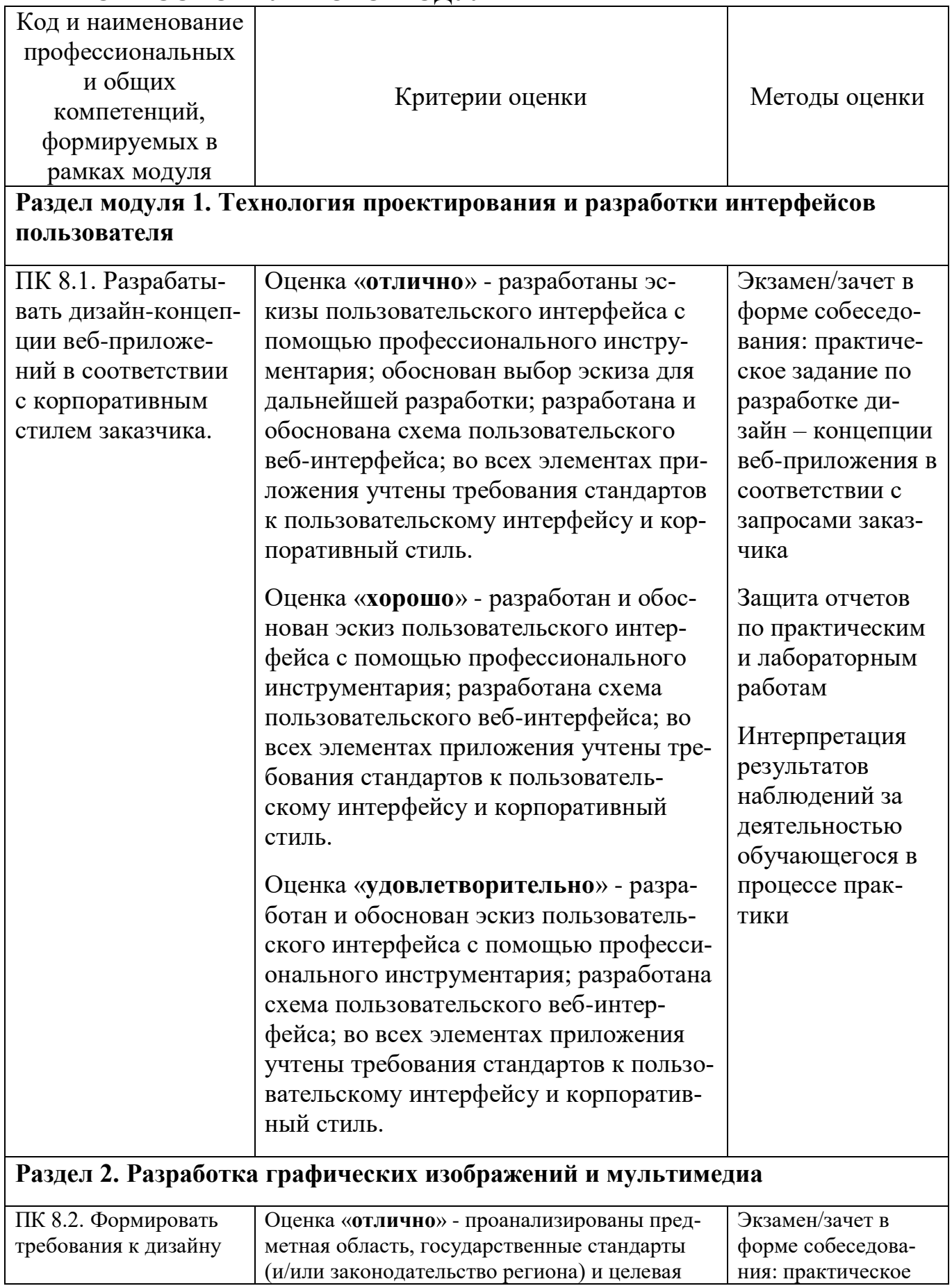

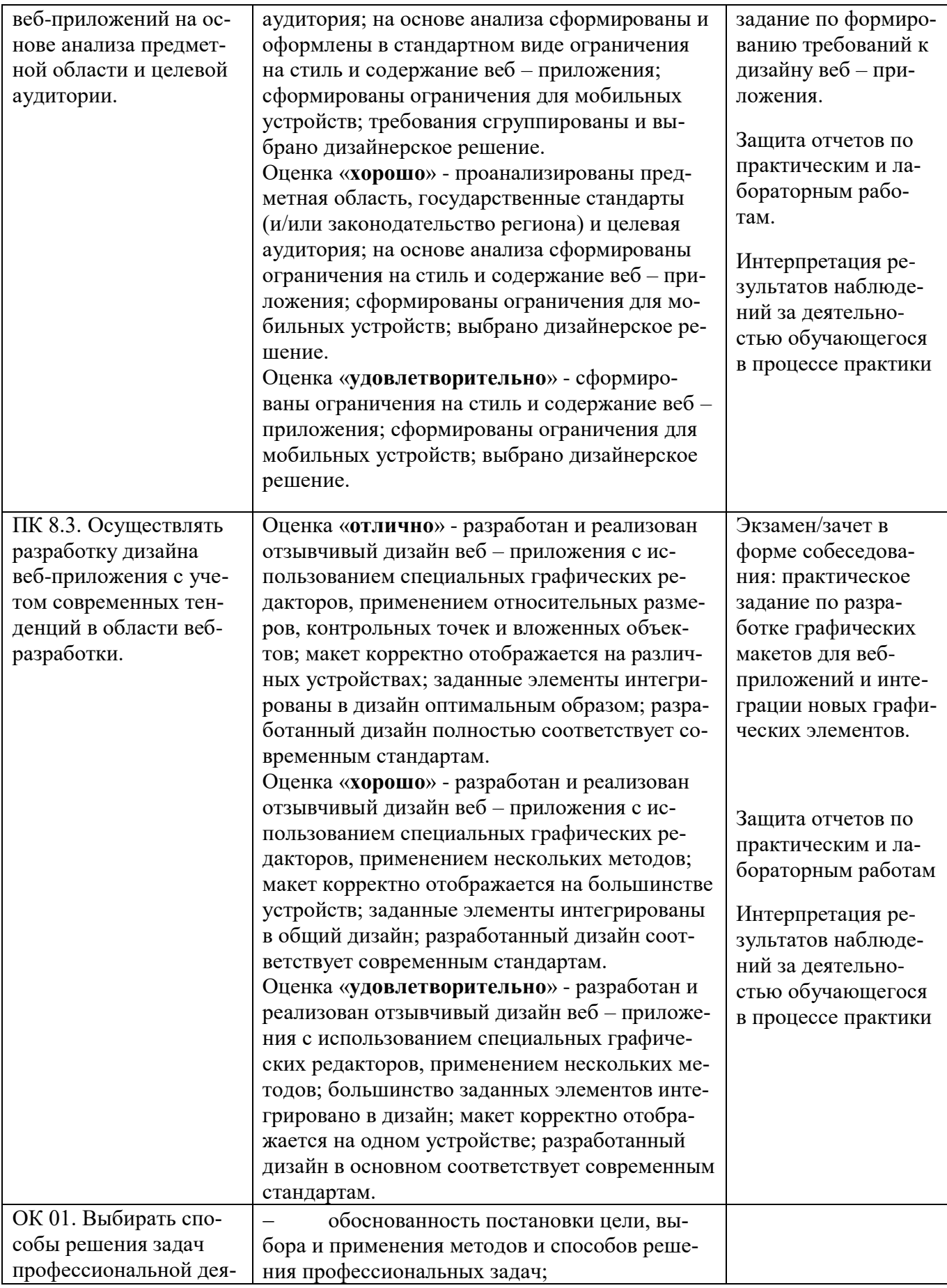

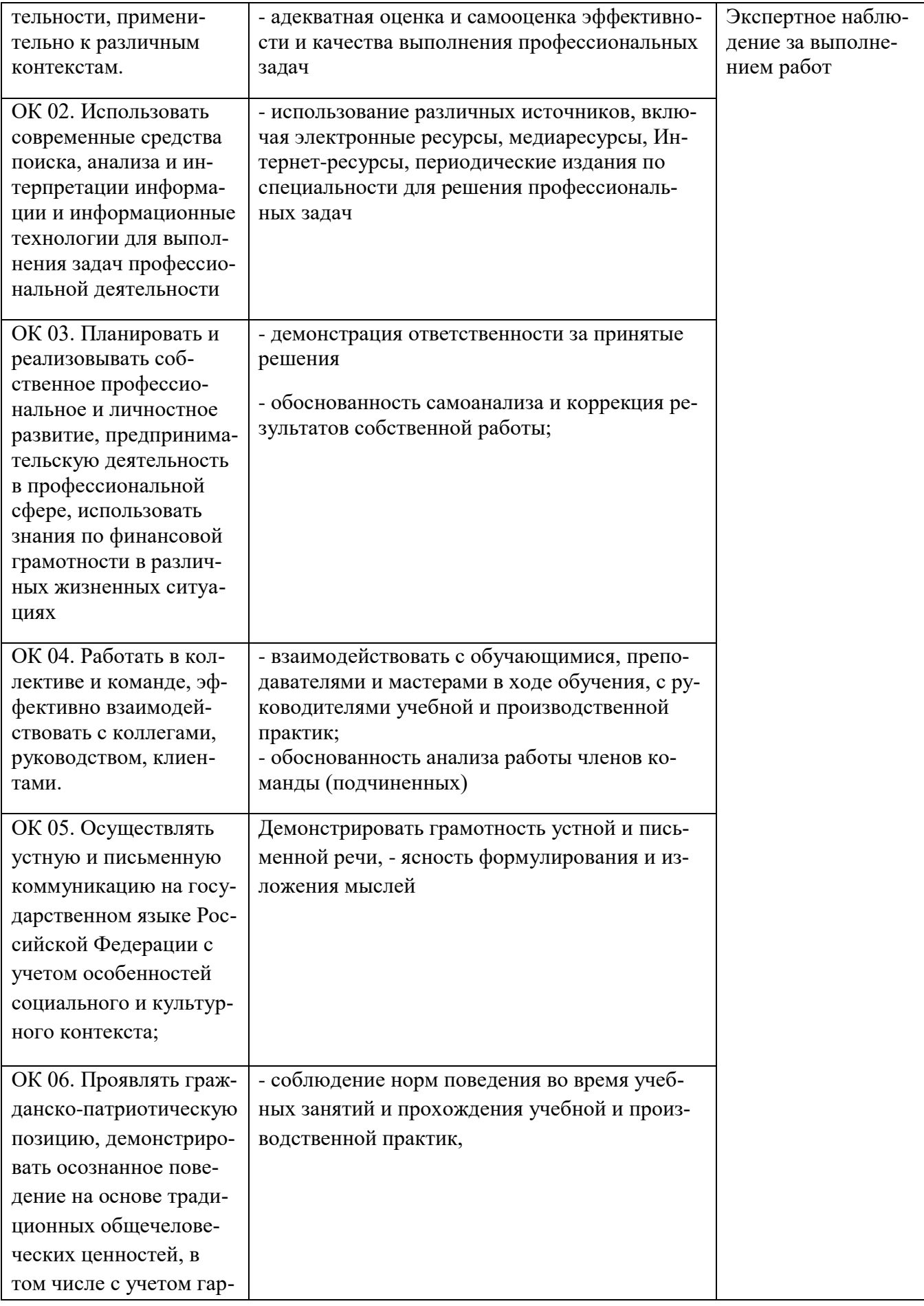

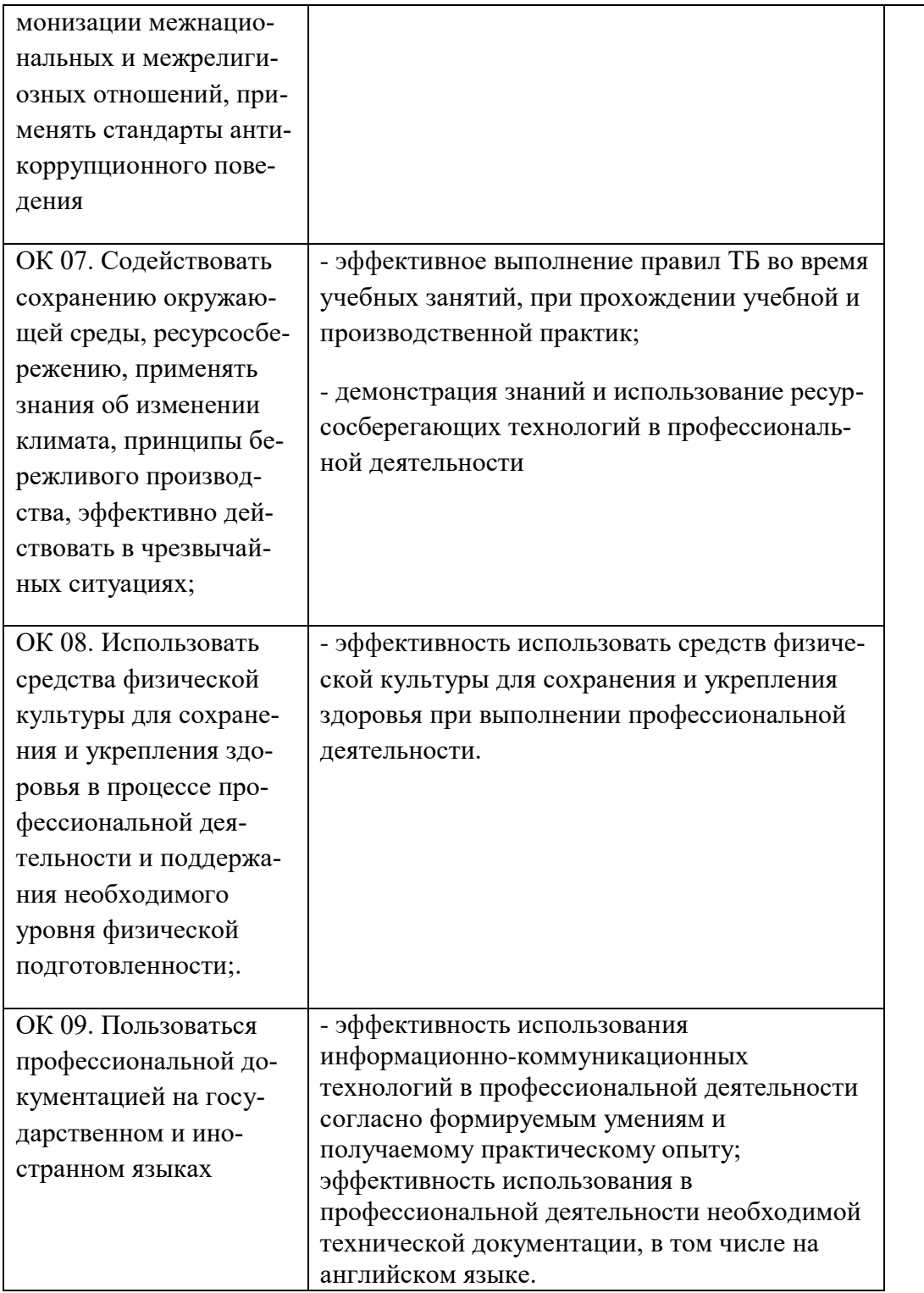